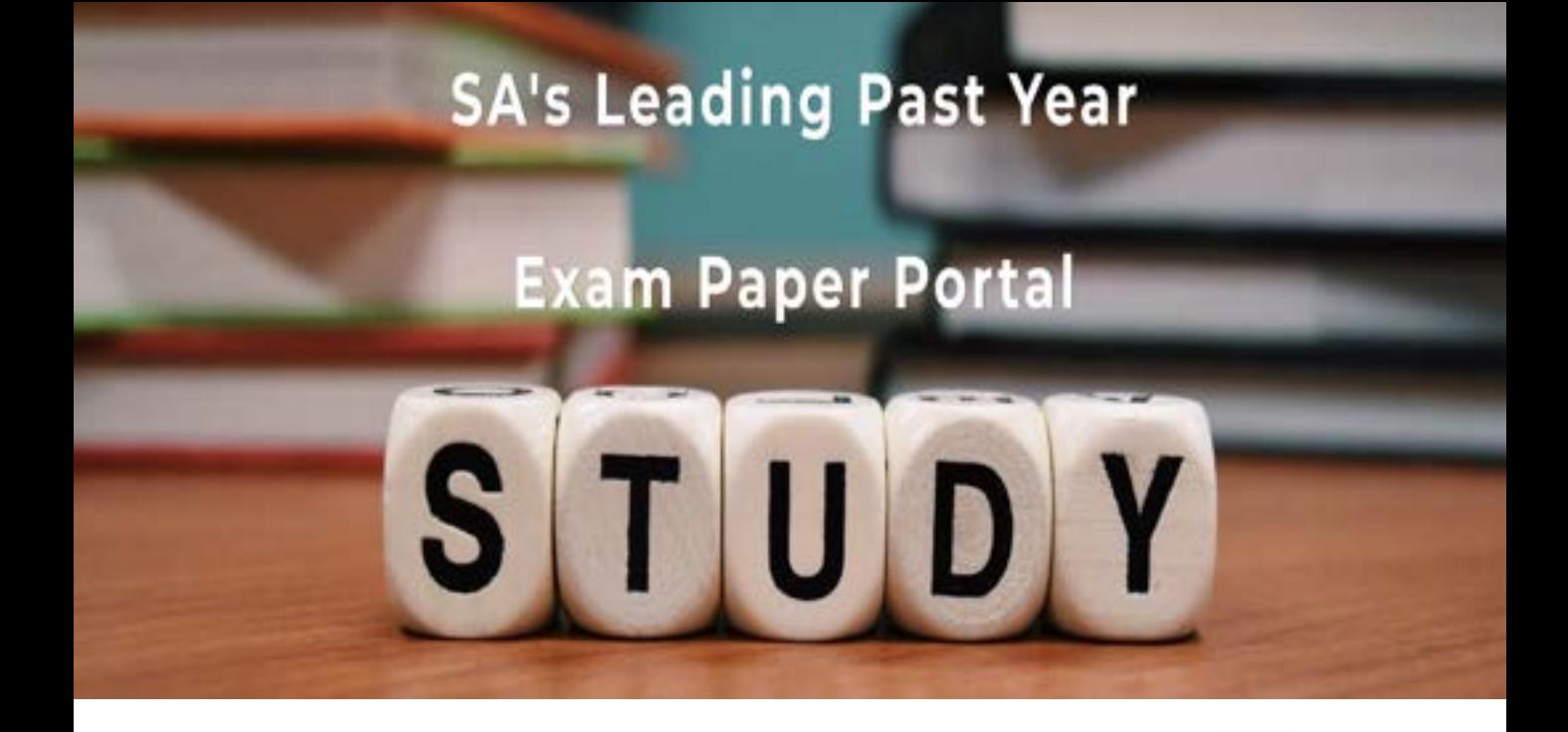

You have Downloaded, yet Another Great Resource to assist you with your Studies  $\odot$ 

Thank You for Supporting SA Exam Papers

Your Leading Past Year Exam Paper Resource Portal

Visit us @ www.saexampapers.co.za

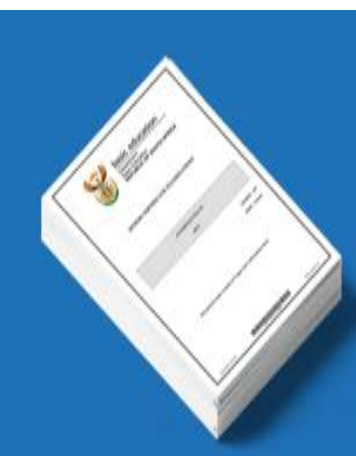

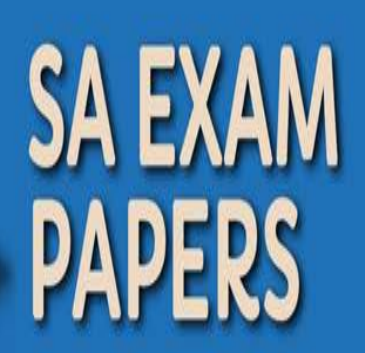

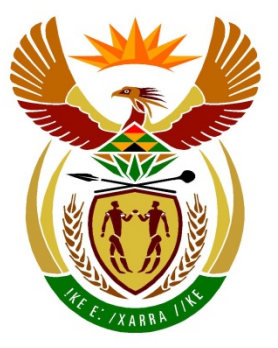

# basic education

Department: **Basic Education REPUBLIC OF SOUTH AFRICA** 

**NASIONALE SENIOR SERTIFIKAAT**

**GRAAD 12**

# <u>....................</u> **REKENAARTOEPASSINGSTEGNOLOGIE V2**

**NOVEMBER 2014**

<u>...................</u>

**PUNTE: 150**

п II. ı. n, T

**TYD: 3 uur**

**Hierdie vraestel bestaan uit 15 bladsye.**

### **INSTRUKSIES EN INLIGTING**

1. Hierdie vraestel bestaan uit:

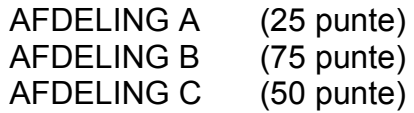

- 2. Beantwoord AL die vrae.
- 3. Nommer die antwoorde korrek volgens die nommeringstelsel wat in hierdie vraestel gebruik is.
- 4. Begin ELKE vraag op 'n NUWE bladsy.
- 5. MOENIE in die regterkantlyn van die ANTWOORDEBOEK skryf NIE.
- 6. Laat 'n reël oop na ELKE subvraag.
- 7. Daar word gewoonlik 'n punt per feit toegeken. Dus sal 'n 2 punt-vraag TWEE feite vereis, ensovoorts.
- 8. Skryf netjies en leesbaar.

#### **AFDELING A**

#### **VRAAG 1: PASITEMS**

Kies 'n term/begrip uit KOLOM B wat by 'n beskrywing in KOLOM A pas. Skryf slegs die letter (A–S) langs die vraagnommer (1.1–1.10) in die ANTWOORDEBOEK neer, byvoorbeeld 1.11 T.

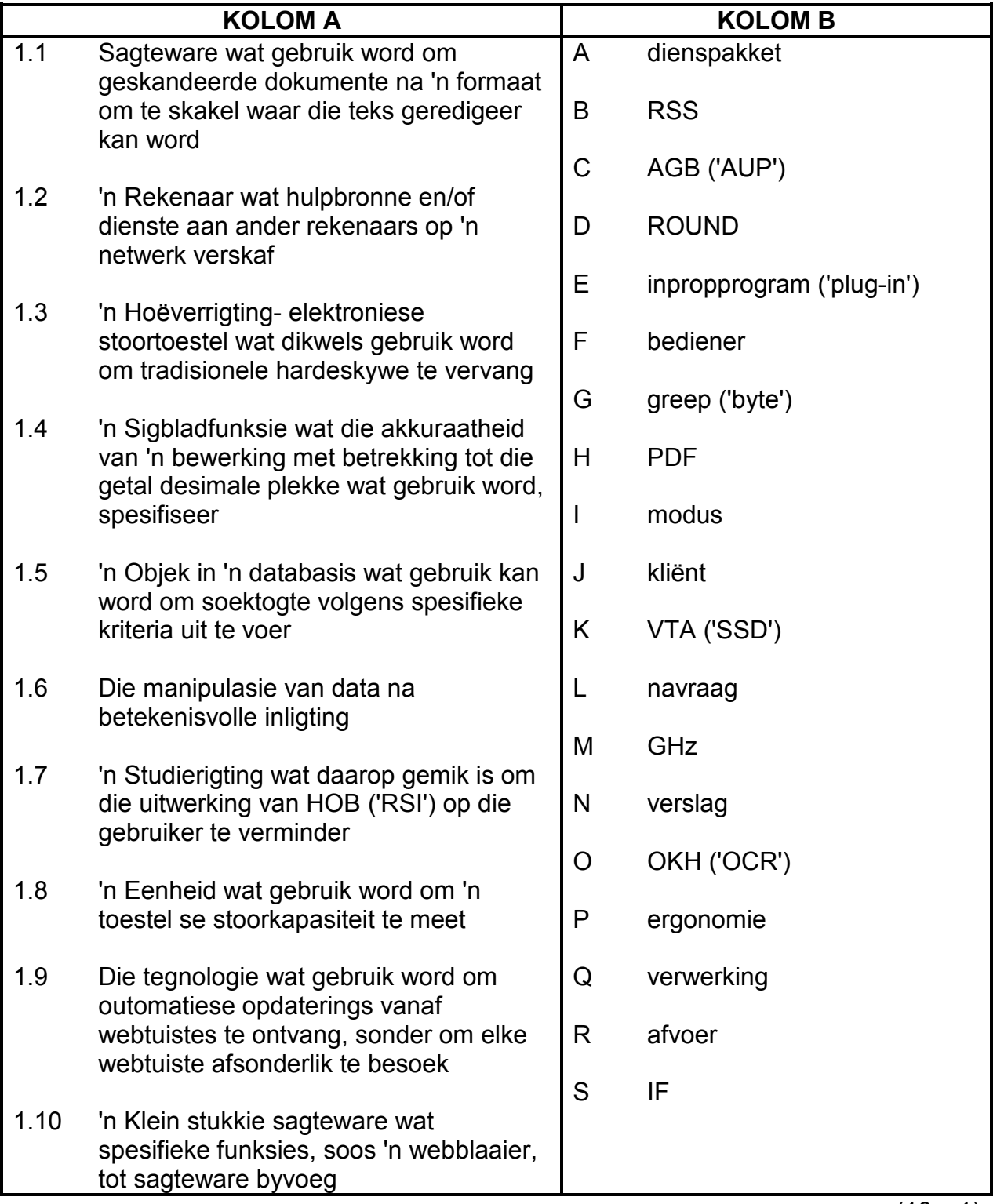

(10 x 1) **[10]**

#### **VRAAG 2: MEERVOUDIGEKEUSE-VRAE**

Verskeie opsies word as moontlike antwoorde vir die volgende vrae gegee. Kies die antwoord en skryf slegs die letter (A–D) langs die vraagnommer (2.1–2.10) in die ANTWOORDEBOEK neer, byvoorbeeld 2.11 D.

- 2.1 Watter EEN van die volgende is 'n sigbladfunksie wat gebruik word om die totaal van selwaardes in 'n reeks te bereken, slegs as daar aan 'n spesifieke vereiste voldoen word?
	- A IF
	- B COUNTIF
	- $\mathcal{C}$ SUMIF
	- D. SUM (1)
- 2.2 Watter EEN van die volgende drukkers funksioneer deur voorwerpe op te bou uit materiale soos plastiek?
	- A Stippeldrukker ('Dot matrix printer')
	- B 3D-drukker
	- C Inkspuitdrukker
	- D<sub>1</sub> Kleurlaserdrukker (1)
- 2.3 Watter EEN van die volgende is 'n voorbeeld van 'n e-handel-webtuiste?
	- A www.google.co.za
	- B www.kalahari.com
	- $\mathcal{C}$ www.news24.co.za
	- D. www.gmail.com (1)
- 2.4 Watter EEN van die volgende verwys na sellulêre tegnologie wat vir dataoordrag gebruik word?
	- A WiMAX
	- B **Bluetooth**
	- $\mathcal{C}$ Wi-Fi
	- D<sub>1</sub>  $\mathsf{LTE} \tag{1}$ 
		-
- 2.5 Watter EEN van die volgende toestelle is die beste voorbeeld van konvergensie?
	- A Slimfoon
	- B USB-modem
	- C MP3-speler
	- D<sub>1</sub> Webkamera (1)
- 2.6 Watter EEN van die volgende verwys na 'n situasie waar 'n webgebruiker in 'n strik gelei word om 'n versteekte skakel te selekteer?
	- A Dubbelklik ('Double clicking')
	- B Sleutelvaslegging ('Keylogging')
	- C Klikkaping ('Click-jacking')
	- D Hiperskakeling ('Hyperlinking') (1)

- 2.7 Watter EEN van die volgende verwys na 'n konsep waar werknemers hul eie toestelle aan die maatskappy-netwerk kan konnekteer en hul amptelike werk op hierdie toestelle doen?
	- A HOB ('RSI')
	- B DoS
	- $\mathcal{C}$ BTAS ('BIOS')
	- D. BJET ('BYOD') (1)
- 2.8 Watter lêerformaat word gebruik om teks te stoor wat geen formatering, soos kleure en fontgroottes, het nie?
	- A PDF
	- B RTF
	- C TXT
	- $\mathsf{D}$ HTML (1)

- 2.9 Watter EEN van die volgende verwys na 'n tegnologie waar die verwerkingskrag van veelvuldige genetwerkte rekenaars gekombineer word om 'n spesifieke taak te verrig?
	- A Ruitnetrekenarisering ('Grid computing')
	- B Groenrekenarisering ('Green computing')
	- C Lêerdeling ('File sharing')
	- D<sub>1</sub> Mobiele rekenarisering ('Mobile computing') (1)
- 2.10 Watter EEN van die volgende is die verandering van 'n e-pos-boskrif sodat dit lyk asof die e-pos van 'n ander adres gestuur is as die een waarvandaan dit in werklikheid gestuur is?
	- A Bcc
	- B Krakery ('Cracking')
	- C Flousery ('Spoofing')
	- D Kuberkrakery ('Hacking') (1)

**[10]**

#### **VRAAG 3: WAAR/ONWAAR-ITEMS**

Dui aan of die volgende stellings WAAR of ONWAAR is. Kies die antwoord en skryf 'waar' of 'onwaar' langs die vraagnommer (3.1–3.5) in die ANTWOORDEBOEK neer. Korrigeer die stelling indien dit ONWAAR is. Verander die onderstreepte woord(e) om die stellings WAAR te maak. (Jy mag nie net die woord 'NIE' gebruik om jou stelling te verander nie.)

#### **Voorbeelde:**

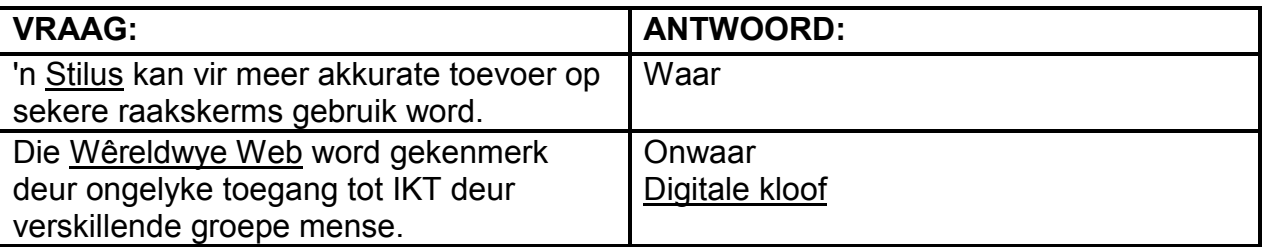

- 3.1 'n Dokument met 'n PDF-lêeruitbreiding kan gebruik word om te voorkom dat gebruikers die inhoud daarvan verander. (1)
- 3.2 'n Blog is 'n webtuiste wat gebruikers toelaat om saam te werk om die inhoud daarvan met behulp van 'n webblaaier te verander. (1)
- 3.3 'n Klanklêer, soos 'n nuusprogram of 'n onderhoud wat vanaf die Internet afgelaai kan word, word 'n regstelling ('patch') genoem. (1)
- 3.4 'n QR-kode word gebruik om teks, soos 'n URL, visueel voor te stel. (1)
- 3.5 'n Navraag kan in 'n sigblad gebruik word om spesifieke inligting uit 'n groot stel data te onttrek.
	- (1) **[5]**

#### **TOTAAL AFDELING A: 25**

#### **AFDELING B**

#### **VRAAG 4: STELSELTEGNOLOGIEË**

4.1 Die meeste moderne webblaaiers het 'n eienskap wat webblaai met gebruik van oortjies ('tabbed web browsing') genoem word.

Noem TWEE voordele van webblaai met gebruik van oortjies ('tabbed web browsing'). (2)

- 4.2 Gee TWEE redes waarom biometriese toevoer veiliger kan wees as om tradisionele maatreëls soos wagwoorde te gebruik. (2)
- 4.3 Dit kan soms baie moeilik wees om 'n rekenaar te koop omdat daar so baie hardeware-opsies is om te oorweeg.
	- 4.3.1 Noem TWEE van die hoofkomponente op 'n rekenaar wat 'n betekenisvolle invloed op die algehele verwerkingsprestasie van die stelsel sou hê. (2)
	- 4.3.2 Verduidelik wat 'n *raakpaneel ('trackpad/touch pad')* is en noem EEN nadeel van die gebruik van 'n raakpaneel in plaas van 'n gewone muis. (2)
	- 4.3.3 LED-monitors het beeldbuis ('CRT') -monitors vervang.

Noem TWEE voordele van LED-monitors. (2)

- 4.3.4 Noem EEN moontlike nadeel om 'n ingeboude monitor in 'n rekenaar soos 'n skootrekenaar te hê. (1)
- 4.4 'n Onderneming moet besluit watter drukker hulle moet aankoop om groot hoeveelhede pamflette te druk.
	- 4.4.1 Beveel 'n tipe drukker vir hul behoeftes aan EN gee 'n rede om jou aanbeveling te ondersteun. (2)
	- 4.4.2 Noem TWEE nuwe tegnologieë of addisionele eienskappe wat in moderne drukkers voorkom. (2)
- 4.5 Die oopmaak van programme op 'n rekenaar kan soms oor 'n tydperk stadiger raak.
	- 4.5.1 'n Ondersteuningstegnikus stel voor dat die hardeskyf gefragmenteer mag wees. Hy beveel aan dat die hardeskyf gedefragmenteer moet word.

Beskryf kortliks wat tydens die defragmenteringsproses gebeur. (2)

- 4.5.2 Identifiseer TWEE ander sagteware-verwante probleme wat die spoed van 'n rekenaar kan verminder, behalwe fragmentasie. Skryf 'n moontlike oplossing neer vir ELK van die probleme wat jy identifiseer (dit kan in die vorm van 'n tabel gedoen word). (4)
- 4.6 Verduidelik wat 'n *zombie* in 'n IKT-konteks is. (2)
- 4.7 Wat is die funksie van 'n netskans ('firewall')? (2)

**[25]**

# **VRAAG 5: INTERNET- EN NETWERKTEGNOLOGIEË**

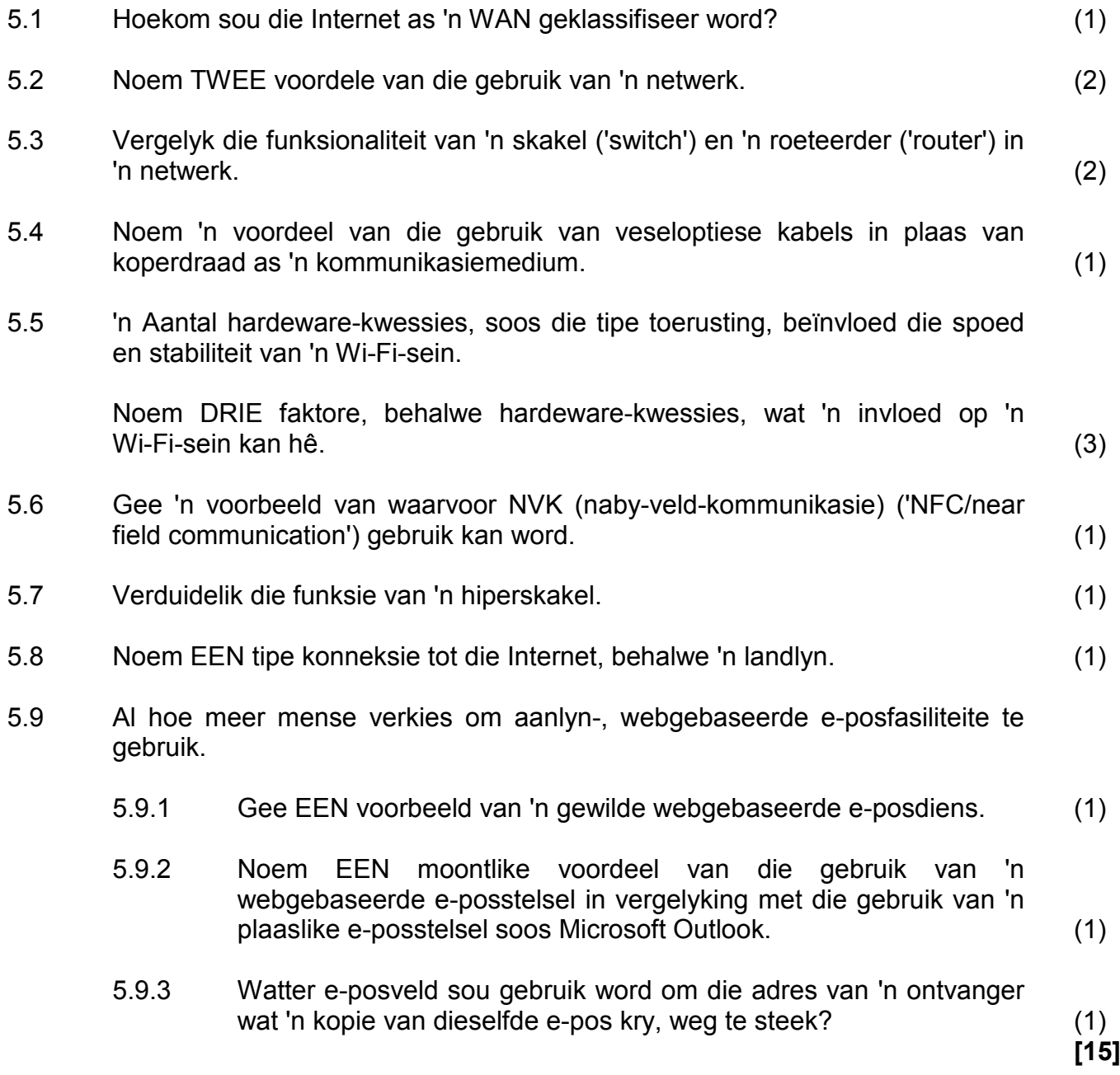

#### **VRAAG 6: INLIGTINGSBESTUUR**

- 6.1 Noem TWEE moontlike tipes bronne wat gebruik kan word om persoonlike menings, sonder die gebruik van die Internet, in te samel wanneer navorsing gedoen word. (2)
- 6.2 Noem TWEE voordele van die gebruik van vrae wat 'n vaste stel moontlike antwoorde het (geslote vrae) wanneer 'n elektroniese vorm gebruik word. (2)
- 6.3 Noem TWEE maniere om die betroubaarheid of akkuraatheid van inligting in 'n Internetbron vas te stel. (2)
- 6.4 Die grafiek hieronder stel 'n vergelyking van die gemiddelde maandelikse temperatuur vanaf Januarie ('Jan') tot Desember ('Dec') voor.

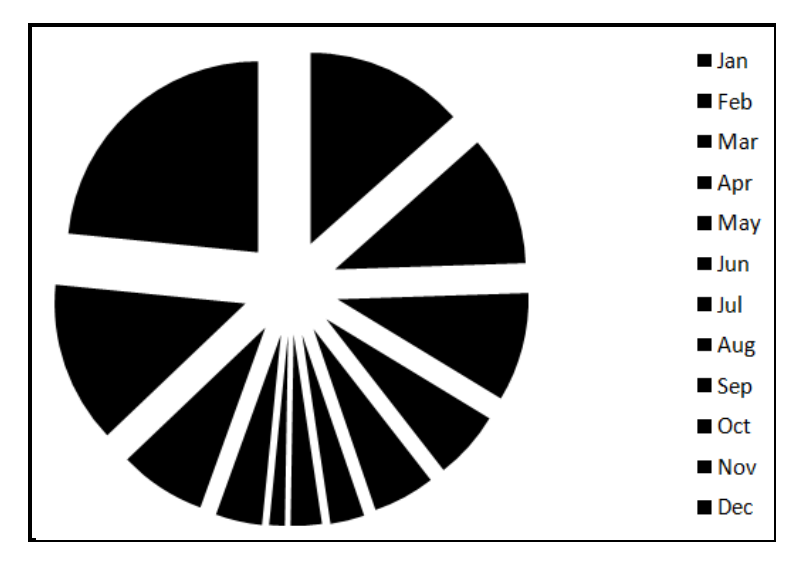

- 6.4.1 Noem 'n meer gepaste tipe grafiek om hierdie inligting voor te stel. (1)
- 6.4.2 Stel DRIE verbeteringe aan die grafiek hierbo voor, behalwe om die tipe grafiek te verander. (3)

**[10]**

#### **VRAAG 7: SOSIALE IMPLIKASIES**

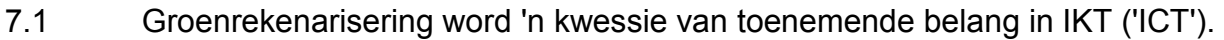

- 7.1.1 Noem EEN manier waarop 'n mens 'n ou skootrekenaarbattery op 'n verantwoordelike manier kan weggooi. (1)
- 7.1.2 Noem TWEE maniere waarop rekenaartegnologie gebruik kan word om die omgewing te beskerm. (2)
- 7.1.3 Gee EEN voorbeeld van die gebruik van rekenaartegnologie wat 'n negatiewe uitwerking op die omgewing het, behalwe die weggooi van batterye. (1)
- 7.2 Gee die term vir die praktyk waar iemand, byvoorbeeld, 'n Facebookrekening oopmaak deur iemand anders se besonderhede te gebruik. (1)
- 7.3 Strikroof ('Phishing') is 'n wêreldwye probleem.
	- 7.3.1 Noem TWEE maniere waarop 'n moontlike strikroofaanval ('phishing attack') geïdentifiseer kan word. (2)
	- 7.3.2 Stel TWEE moontlike maniere voor waarop strikroof ('phishing') voorkom of bekamp kan word wanneer so 'n e-pos ontvang word. (2)
- 7.4 Gee EEN voorbeeld van hoe die aflaai van materiaal met kopiereg sonder toestemming, die eienaars of skeppers van die materiaal kan beïnvloed. (1)

**[10]**

#### **VRAAG 8: OPLOSSINGSONTWIKKELING**

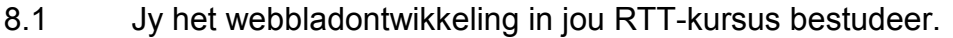

- 8.1.1 Wat is die naam van die taal wat merkers en attribute gebruik om webblaaie te skep? (1)
- 8.1.2 Wat is die verskil in funksie tussen die merkers <ul> en <ol> wat in die kode van 'n webblad gebruik word? (2)
- 8.1.3 Gee TWEE moontlike redes waarom 'n prentjie wat jy op 'n HTMLwebblad bygevoeg het, nie vertoon wanneer die webblad in 'n webblaaier bekyk word nie. (2)
- 8.2 Besighede gebruik gereeld databasisse.
	- 8.2.1 Die name van verskeie skole word in 'n veld in 'n databasistabel gelys.

Watter kriteria sou jy in 'n navraag insleutel om die name van al die skole wat die woord 'besigheid' op enige plek in hul naam bevat, te onttrek? (2)

- 8.2.2 Noem TWEE voordele van/redes vir die gebruik van kodes in plaas van die 'volle teks' in 'n databasis, byvoorbeeld 0847 in plaas van die teks 'Besigheidstudies'. (2)
- 8.3 Sigblaaie word algemeen gebruik om data te ontleed.
	- 8.3.1 Noem 'n eienskap van 'n sigbladprogram wat gebruik kan word om selle outomaties uit te lig ('highlight') indien hulle spesifieke waardes bevat. (1)
	- 8.3.2 Die funksie hieronder is in 'n sigblad gebruik om die getal selle in die reeks A1:A10 wat waardes van 50 of hoër bevat, te tel.

$$
= \text{COUNTIF}(A1:A10,<50)
$$

Gee TWEE redes waarom hierdie funksie NIE korrek sal werk  $NIE.$  (2)

- 8.3.3 Watter eienskap in 'n sigbladprogram kan gebruik word om woorde direk onder mekaar binne dieselfde sel te vertoon? (1)
- 8.4 Gee TWEE voordele van die gebruik van die veranderingspoor-eienskap ('Track Changes feature') van 'n woordverwerkingsprogram. (2)

**[15]**

#### **TOTAAL AFDELING B: 75**

#### **AFDELING C**

#### **VRAAG 9: GEÏNTEGREERDE SCENARIO**

#### **SCENARIO**

Jou skool het onlangs 'n fotografieklub begin. As die tegniese assistent sal jy klublede met enige rekenaarverwante probleme help. Lede word aangemoedig om enige toestel wat foto's kan neem, soos digitale kameras, slimfone en tablette, saam te bring.

- 9.1 Die skoolhoof wil graag in 'n nuwe digitale kamera belê.
	- 9.1.1 Noem enige TWEE kamera-spesifikasies wat 'n invloed op die gehalte van 'n foto sal hê. (2)

9.1.2 Die sagteware op die digitale kamera het 'n fout ('bug').

Hoe sou jy 'n sagtewarefout ('software bug') herstel sonder om die toestel te vervang of dit na die winkel terug te neem? (1)

- 9.1.3 Bestudeer die spesifikasies hieronder en beantwoord die vrae wat volg.
	- 20 MP
	- 4" LED-raakskerm
	- 26x optiese zoem
	- Mikro-'HDMI'- en USB-poort
	- 4 GG ('GB') -SD-kaart ingesluit
	- (a) Die spesifikasies dui op 'n 'HDMI'-poort.

Noem EEN afvoertoestel wat tipies aan die 'HDMI'-poort van die kamera gekoppel sou word. (1)

(b) Wat is die grootte van die kamera se skerm (beeld/'display')? (1)

- 9.2 Die algemeenste manier om foto's vanaf 'n digitale kamera na 'n rekenaar oor te dra, sou wees om 'n USB-kabel te gebruik.
	- 9.2.1 Tydens die koppeling van die kamera aan die rekenaar se USB-poort kom jy agter dat 'n toesteldrywer ('device driver') outomaties geïnstalleer word.

Wat is die funksie van 'n toesteldrywer ('device driver')? (1)

9.2.2 Die toesteldrywer ('device driver') is geïnstalleer sonder dat 'n stoormedium soos 'n CD gebruik is.

> Van watter plek af kon die toesteldrywer ('device driver') geïnstalleer gewees het? (1)

- 9.2.3 Noem TWEE ander maniere, behalwe om 'n USB-kabel te gebruik, waarop foto's vanaf 'n digitale kamera na 'n rekenaar oorgedra kan  $word.$   $(2)$
- 9.3 Die sekretaresse probeer om 'n foto as 'n aanhegsel per e-pos na die plaaslike koerant te stuur. Die e-pos is verwerp omdat die aanhegsel die maksimum limiet vir grootte van 15 MB oorskry.

Noem TWEE moontlike maniere waarop die foto se grootte verklein kan  $word.$   $(2)$ 

9.4 Een van die lede het 'n skootrekenaar met 'n ingeboude webkamera ontvang.

Noem TWEE funksies van 'n webkamera indien dit saam met die Internet gebruik word. (2)

9.5 Die lede van die fotografieklub is baie bekommerd dat hulle die foto's wat hulle op hul rekenaars afgelaai het, kan verloor.

> Jy stel voor dat hulle 'n doeltreffende rugsteunbeleid moet hê om die verlies van data te voorkom indien hul rekenaars gesteel of beskadig sou word.

- 9.5.1 Noem TWEE praktiese riglyne of strategieë wat hulle in hul rugsteunbeleid kan insluit. (2)
- 9.5.2 Die skoolhoof noem dat hy wolkberging ('cloud storage') gebruik om die foto's wat hy met sy slimfoon neem, te stoor.
	- (a) Noem TWEE moontlike nadele van die gebruik van wolkberging vir hierdie doel. (2)
	- (b) Die skoolhoof maak seker dat die sinkronisering ('synching') -opsie op sy selfoon geaktiveer is.

Watter voordeel bied sinkronisering ('synching') in hierdie konteks? (1)

Kopiereg voorbehou behou behou behou behou behou behou behou behou behou behou behou behou behou behou behou b

- 9.6 Een van die lede het 'n kamera wat die opsie het om GPS-inligting van 'n foto te stoor. 9.6.1 Hoe werk GPS-tegnologie? (2) 9.6.2 Bespreek EEN rede om GPS-inligting by 'n foto te voeg. (1) 9.7 Noem TWEE voordele van die gebruik van raakskerms op draagbare toestelle soos 'n digitale kamera of slimfoon. (2) 9.8 Die klub benodig breëband- Internettoegang. 9.8.1 Verduidelik wat die term *breëband* beteken. (1) 9.8.2 Noem DRIE tegniese kriteria of kwessies, behalwe koste, wat oorweeg moet word wanneer die tipe breëband- Internetkonneksie gekies word. (3) 9.8.3 Toegang tot die Internet beteken dat die klublede VoIP-tegnologie, soos Skype, kan gebruik. Wat is die grootste voordeel van die gebruik van VoIP vir oproepe in plaas van normale telefoonoproepe? (1) 9.9 Die klublede sal Internettoegang op al die rekenaars benodig. Dit beteken dat 'n netwerk geïnstalleer moet word. 9.9.1 Noem TWEE voordele van die installasie van 'n kabellose LAN (WLAN) in plaas van 'n gekabelde LAN. (2) 9.9.2 Wat sou die funksie van 'n NKK (netwerkkoppelvlakkaart) ('NIC') in 'n netwerk wees? (1)
- 9.10 Die klub wil graag hul foto's op sosialenetwerk-webtuistes op die Internet laai sodat hul ouers dit kan sien.
	- 9.10.1 Noem TWEE voordele van die pos van die foto's op 'n sosialenetwerk-webtuiste. (2)
	- 9.10.2 Noem TWEE etiese riglyne wat die klublede moet oorweeg wanneer hulle foto's op die Internet pos. (2)

9.11 Die fotografieklub wil graag 'n nuwe rekenaar aankoop wat gebruik sal word om foto's te redigeer.

> Beskou die spesifikasies van 'n moontlike nuwe rekenaar soos hieronder getoon.

- Core i5 2.4 GHz
- 4 GG ('GB') ETG ('RAM')
- 1 TB HDD
- 2 GG ('GB') toegewyde grafikakaart
- Bluetooth-sleutelbord en -muis
- Windows 8 Pro
- 9.11.1 Watter noodsaaklike afvoertoestel verskyn NIE in die spesifikasies hierbo NIE? (1) 9.11.2 Noem TWEE voordele van die installasie of byvoeging van 'n geheuekaartleser op die rekenaar. (2) 9.11.3 Die spesifikasies sluit 'n Bluetooth-sleutelbord en -muis in. Noem TWEE moontlike nadele van die gebruik van Bluetoothtoestelle. (2) 9.11.4 4 GG ('GB') ETG ('RAM') word gespesifiseer. Wat is die hooffunksie van ETG ('RAM') in 'n rekenaar? (1) 9.11.5 Hoekom sou die vermeerdering van ETG ('RAM') die rekenaar se werkverrigting verbeter? (1) 9.12 Die klublede benodig sagteware om hul foto's te redigeer. Hulle wil gratis en oopbronsagteware ('FOSS') gebruik. Wat is die grootste voordeel van die gebruik van 'FOSS' in hierdie situasie, behalwe vir die feit dat dit gratis is? (1) 9.13 Noem TWEE maniere waarop die fotografieklub groenrekenarisering ('green computing') kan toepas met betrekking tot ELK van die volgende kwessies: 9.13.1 Papiergebruik (2) 9.13.2 Elektrisiteitsverbruik (2) 9.14 Die klub sal 'n databasis gebruik om rekord te hou van lede se besonderhede. Noem DRIE databasis-veldeienskappe wat gebruik kan word om te verseker dat geldige en akkurate data in die databasis ingevoer word. (3)

**TOTAAL AFDELING C: 50**

**GROOTTOTAAL: 150**